**Disk Size Manager Crack Free Registration Code Free Download For PC 2022**

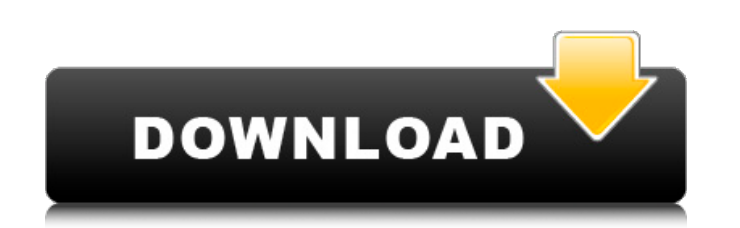

## **Disk Size Manager Crack+ Torrent X64**

Analysis and monitoring the disk space to find which folders take up the most space on your computer. It shows the original space usage, folder size, unused excess, or compare space usage at a selected time to the current detailed reports, and export them to.txt,.csv,.html,.xls,.bmp, or.jpg file. Set to ignore temporary internet files, to reduce the size of their folder, or to exclude the folder from disk space analysis. System requirements Windows 8.1 / Windows Server 2012 / Windows Server 2012 R2 / Windows Server 2008 R2 / Windows Server 2008 R2 / Windows Server 2008 / Windows Server 2008 / Windows Server 2003. Free eBook: PowerBI for Business is now availa mobile apps, and the recently announced PowerBI on Azure. Download this eBook today and learn how you can add PowerBI to your own business toolkit. Learn More » Free eBook: PowerBI for Business is now available. Learn abou PowerBI.com website and mobile apps, and the recently announced PowerBI on Azure. Download this eBook today and learn how you can add PowerBI to your own business toolkit. Learn More »Q: How to add border color to NSTableC but the third one is a custom cell view with a NSTextField on it. I want the border around the text box to be grey. I have no idea how to do it. I've tried set background color to the view, but it doesnt work. I am very ne NSTableView: -(void)drawRect:(NSRect)dirtyRect { NSSize cellSize = [self cellSize]; NSTextField\* textField = (NSTextField\*)[self fieldEditorView];

## **Disk Size Manager [March-2022]**

Get details about disk space usage by folder and file, including the date of creation, date of last modification and owners of files and folders. Report the total size, free space, and used space of each file, as well as t in-depth file search on a specific folder (or drives) in order to quickly find files that are the largest. Specify a search expression to narrow down results. Evaluate the compressed files space. Read file details by last HTML and plain text format. Generate detailed compressed files report for the specified files or folders. Learn how to quickly scan the system storage using Disk Size Manager Cracked 2022 Latest Version Windows and Mac. Th aren't looking! What is Disk Space Manager? - Help, Support, Manuals, FAQs, How-Tos & Reviews There are many misleading small utilities under the name Disk Space, Manager. Some claim to clear up space, while they free up y You are better off using a Disk Cleanup or undelete utility in a Windows environment, as these are more effective at their original purpose. One application Disk Space Manager does what it says on the tin, and does it well search for specific files or folders in any drive or partition and find out the sizes of their files and folders. It's also pretty good at showing you the time, date and user the files were created on. Disk Size Manager Do want to. It has six different reports, each with their own graphical output, and you can do a file scan or scan all drives and partitions. This isn't the most effective way of doing a file space check but, if you want to d show total size, free space, used space, and more... Get file details on date of creation, time of last modification and owners of files and folders. b7e8fdf5c8

# **Disk Size Manager Crack 2022 [New]**

Disk Size Manager is an intuitive and approachable program that analyzes disk space to help you figure out the largest files taking up on the most space. It shows results in pie charts and lets you perform advanced file sc shouldn't impose any difficulties, you are welcomed by a user-friendly interface that displays all local disks at startup, letting you find out their total and free space, drive type, file system cluster size, and status. of all files and displays the folders in hierarchical view in real time, starting with the largest one. Scan drives, investigate results, and export data These results are automatically translated into the pie chart, so yo of directory occupied space). The pie chart can be shown in 2D or 3D, with or without a user-defined background color. It's possible to zoom in and out of the graphical representation, copy the image to the Clipboard, prin report to file (.txt, Excel,.html or.csv format), view the compressed size, usage or unused excess of the folders, sort them by name, examine bar charts instead of pie charts, get a detailed view of the results, restructur searches and configure app settings Furthermore, you can conduct an advanced file search operation in one or more drives, apply file masks, take temporary Internet files into account, set text content to match, use regular file attributes, and create an exclusion list with folders. As far as general options are concerned, it's possible to establish a default scan folder at startup, enable fast scan mode, ask the tool to highlight compressed with folders to exclude. Evaluation and conclusion Disk Size Manager worked smoothly in our tests, without causing the operating system to hang, crash or pop up error messages. During scan jobs, it used high CPU and low-to

Disk Size Manager is an intuitive and approachable program that analyzes disk space to help you figure out the largest files taking up on the most space. It shows results in pie charts and lets you perform advanced file sc with the interface and each operation was easy to follow. Memory and Performance: Disk Size Manager used low resources, with each operation consuming only low RAM and CPU. The application is stable. The utility did not cra was supposed to do. No issues were detected during scans."You can't tell if it's a guy or girl when they walk like this," said one classmate when I asked if she would be voting for Hillary Clinton at this year's high schoo already on shaky ground with young voters. Throughout the 2016 campaign, Donald Trump has made a great effort to woo young voters. He has targeted college kids with promises of big college scholarship programs, has promise talking to students, has campaigned in front of students, and has frequently acknowledged that he is younger than his opponent. His campaign has even rolled out a whole new theme aimed directly at students to talk about th strategy has worked to undermine his credibility in the eyes of young voters. Trump has been a nearly perfect target for Bernie Sanders and Democratic Socialists of America. Sanders' and DSA's success in mobilizing young v overall to Hillary Clinton in the state because he got crushed among young voters. This young voters. This young voter has been a vocal critic of what she called the "rigged" Democratic National Convention. I was recently she has been in the process of transitioning from a registered Democrat to registered Independent. She cited as reasons Trump's inflammatory rhetoric toward women, toward people of color, as well as his embrace of police b Bernie Sanders or Democratic Socialists of America

## **What's New in the?**

# **System Requirements:**

Operating System: Mac OS X 10.8 or later Windows 7 or later Steam version 1.0.17.0 or later Internet Connection Hardware: 2 GHz or faster CPU 2 GB RAM (minimum) DirectX 9.0c compatible video card (minimum) Hard disk space the in-game interface may display Japanese text or Japanese names, depending on the language used in the system

#### Related links:

<http://www.rathisteelindustries.com/sterjo-mail-passwords-crack-license-code/> [https://vkraini.com/upload/files/2022/07/GkCqYJ75SujrQDw7quwa\\_04\\_9b4437149d022b343f9a3377cf868479\\_file.pdf](https://vkraini.com/upload/files/2022/07/GkCqYJ75SujrQDw7quwa_04_9b4437149d022b343f9a3377cf868479_file.pdf) <https://arlingtonliquorpackagestore.com/visioelectronics-crack-2022/> <http://autorenkollektiv.org/2022/07/04/pazera-flac-to-mp3-crack-pc-windows/> <http://www.divinejoyyoga.com/2022/07/04/turbozip-express-7-2-002061215-download/> [http://chatroom.thabigscreen.com:82/upload/files/2022/07/cGE3RhgjPplBB6vqTuga\\_04\\_9b4437149d022b343f9a3377cf868479\\_file.pdf](http://chatroom.thabigscreen.com:82/upload/files/2022/07/cGE3RhgjPplBB6vqTuga_04_9b4437149d022b343f9a3377cf868479_file.pdf) [https://x-streem.com/upload/files/2022/07/QWfTJ2gZzpbqvg2tdAJU\\_04\\_3c5377d1e5c290dcf59d8a38c0163e7d\\_file.pdf](https://x-streem.com/upload/files/2022/07/QWfTJ2gZzpbqvg2tdAJU_04_3c5377d1e5c290dcf59d8a38c0163e7d_file.pdf) <https://staging.sonicscoop.com/advert/get-details-from-nic-crack-activator-free-download-mac-win/> <http://www.giffa.ru/who/risk-manager-crack-torrent-activation-code-download/> <http://www.pickrecruit.com/devide-download-macwin-final-2022/> [https://www.bedfordma.gov/sites/g/files/vyhlif6866/f/file/file/guide\\_to\\_town\\_meeting.pdf](https://www.bedfordma.gov/sites/g/files/vyhlif6866/f/file/file/guide_to_town_meeting.pdf) [https://outlethotsale.com/wp-content/uploads/2022/07/Portable\\_WipeDisk\\_Crack\\_\\_\\_Download\\_X64.pdf](https://outlethotsale.com/wp-content/uploads/2022/07/Portable_WipeDisk_Crack___Download_X64.pdf) <https://studiolegalefiorucci.it/2022/07/04/click-it-crack-keygen-free-april-2022/> [https://taxi2b.social/upload/files/2022/07/PXga3mXZfyku7D9WQ8Vv\\_04\\_9b4437149d022b343f9a3377cf868479\\_file.pdf](https://taxi2b.social/upload/files/2022/07/PXga3mXZfyku7D9WQ8Vv_04_9b4437149d022b343f9a3377cf868479_file.pdf) [https://supportlocalbiz.info/wp-content/uploads/2022/07/Tipard\\_DVD\\_To\\_Zune\\_Converter\\_\\_Crack\\_.pdf](https://supportlocalbiz.info/wp-content/uploads/2022/07/Tipard_DVD_To_Zune_Converter__Crack_.pdf) <https://bullygirlmagazine.com/advert/skp-import-for-pro-engineer-crack-license-key-full-free/> <https://www.rueami.com/2022/07/03/oldnewexplorer-crack-for-windows/> <https://lasfaportwoodmohul.wixsite.com/taplopabin/post/passwords-generator-crack-x64> <http://robinzoniya.ru/?p=24123> <http://www.babel-web.eu/p7/windows-7-in-a-box-crack-serial-key/>